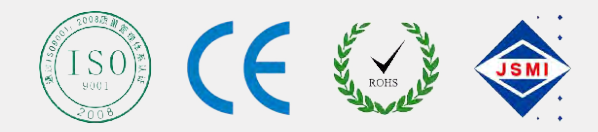

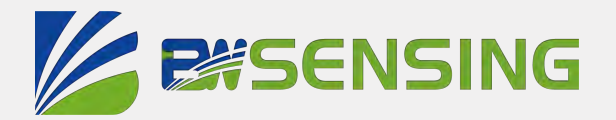

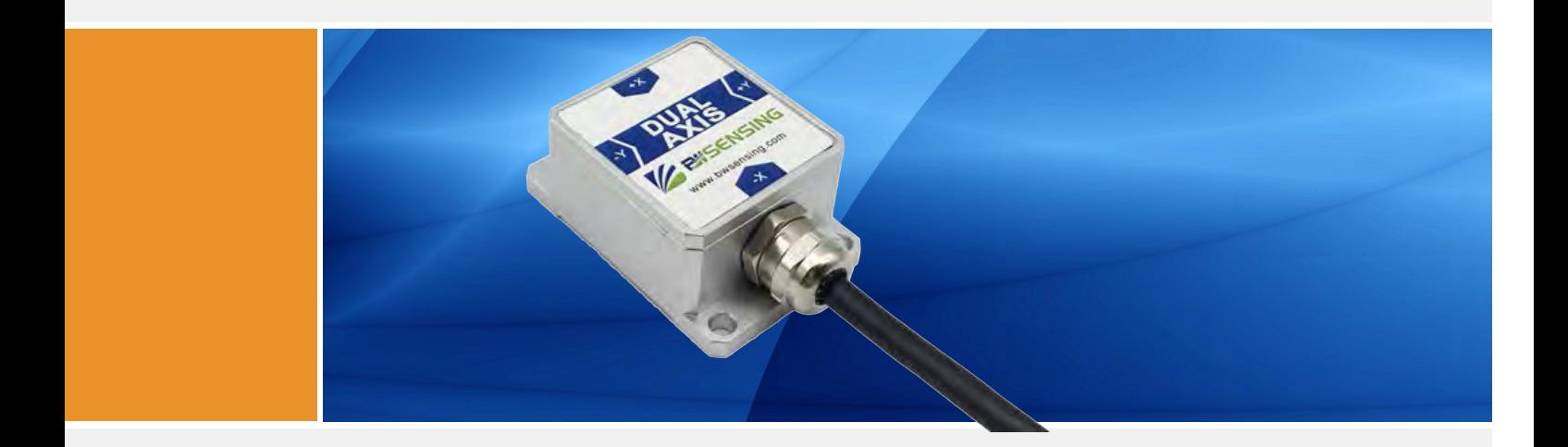

## BWK227S

## **Modbus Dual-Axis Inclinometer Technical Manual**

#### BWK 227S **EXISENSING Modbus Dual-Axis Inclinometer**

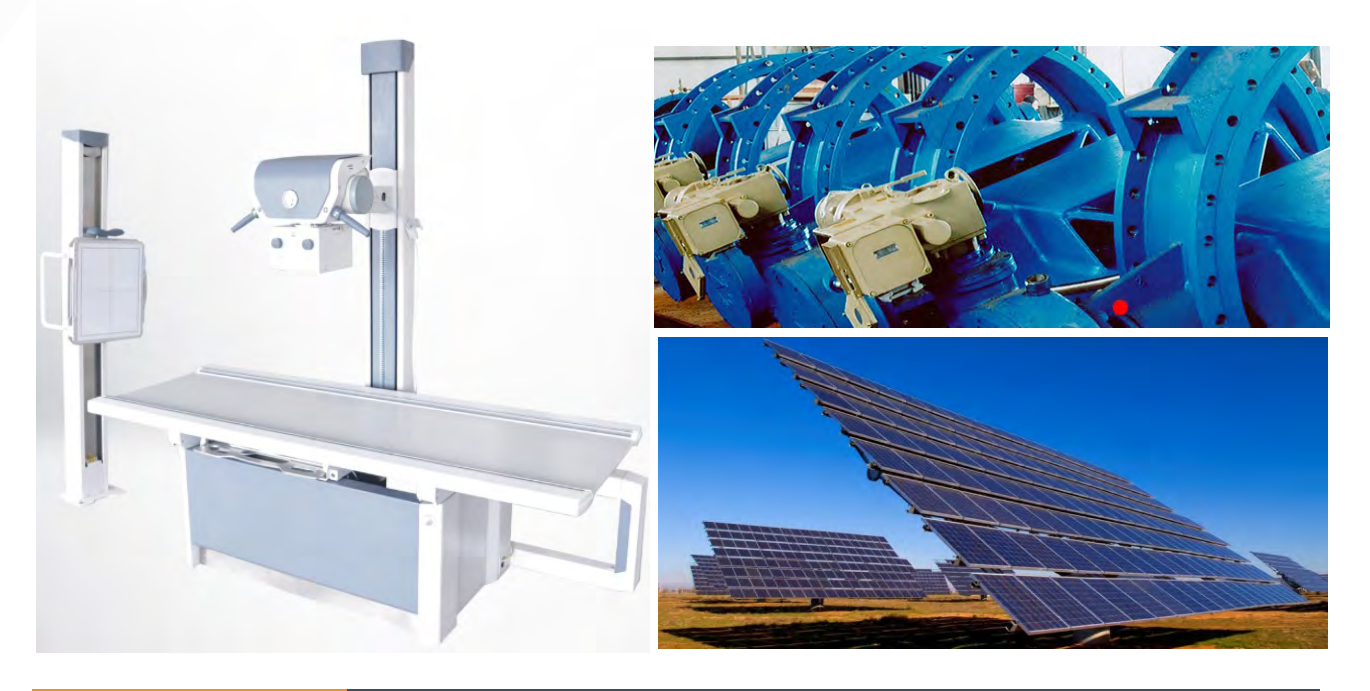

## **Introduction**

Designed by Bewis Sensing Technology LLC, BWK227S is a digital output low cost dual-axis inclinometer, adopting the latest industrial level MEMS accelerometer. Its measuring range is  $\pm 90^{\circ}$ , highest accuracy is 0.2°, working temperature is -40℃~+85℃, the product with a small size and low weight, can meet space-restricted application requirements. This product converts static gravity field changes into angle changes, It outputs horizontal angle values directly by digital, this product has the advantages of low cost, small temperature drift, simple to use, and strong resistance to external disturbances. It is an ideal option for attitude measurement in photovoltaic power(PV), PTZ control, tower turbines monitoring and other industries.

## **Features**

- Dual-axis inclinometer measurement
- Resolution: 0.02°
- Voltage input: 9~35VDC
- Product size: L55×W37×H24(mm) (customizable)
- Accuracy: 0.2°
- Measuring range: ±90°
- IP67 protection
- Output interface: RS232/485/TTL optional

## **Applications**

- Industrial automatic leveling
- Medical devices
- PV automatic tracking
- Tower tilt monitoring
- Special valves
- Oil drilling equipment
- Industrial converters
- Crane tilt angle control

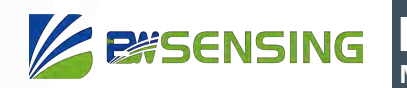

## **Specifications**

## **B** Electrical Specifications

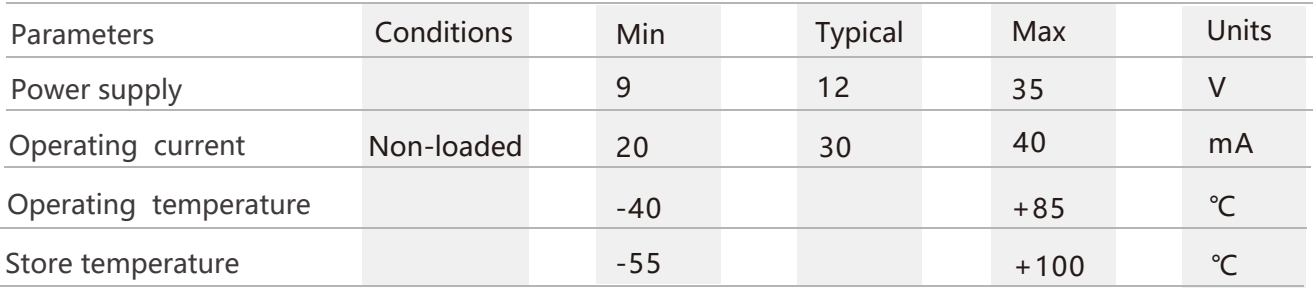

## Performance Specifications

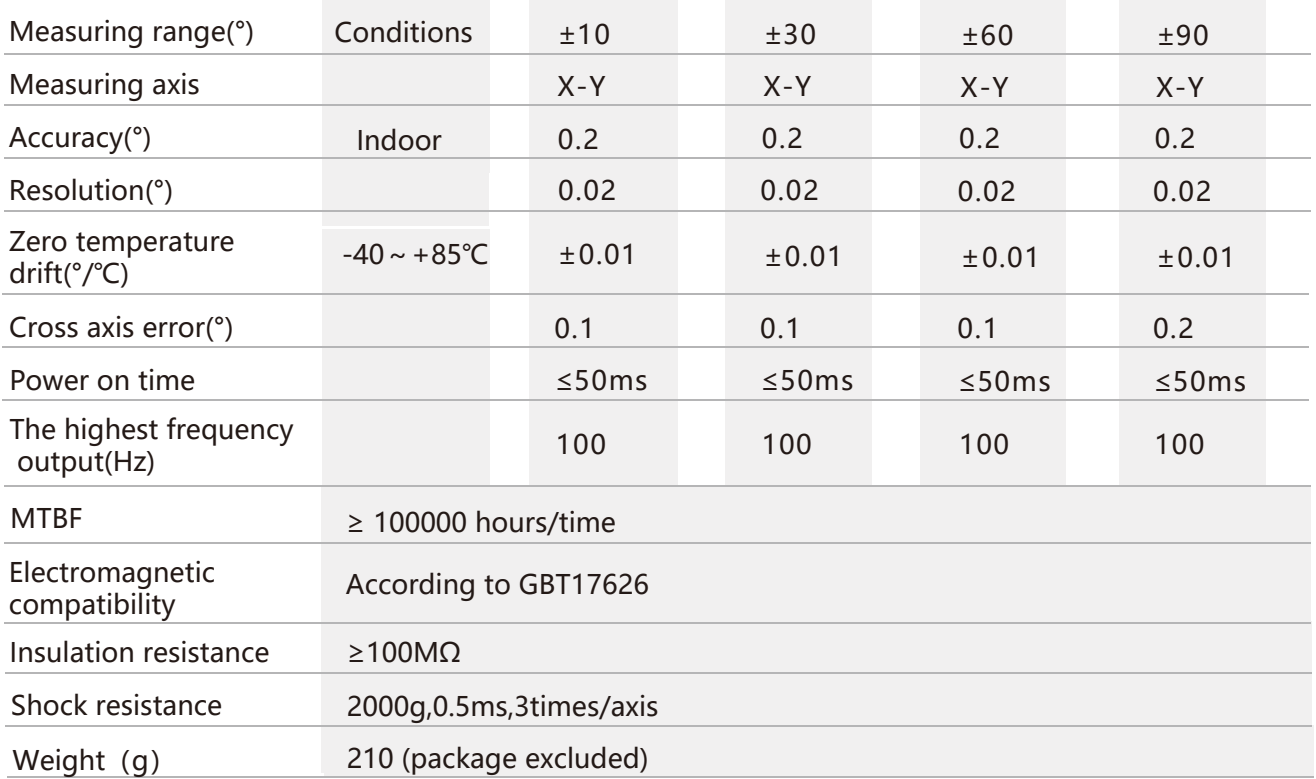

**Resolution:** The measured minimum change value that the sensor can detect and resolve within the measurement range.

**Accuracy:** The error between the actual angle and the Root mean square(RMS) of the measured angle of the sensor (≥16 times).

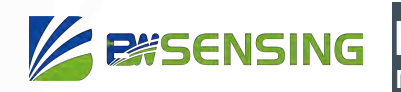

## Mechanical Characteristic

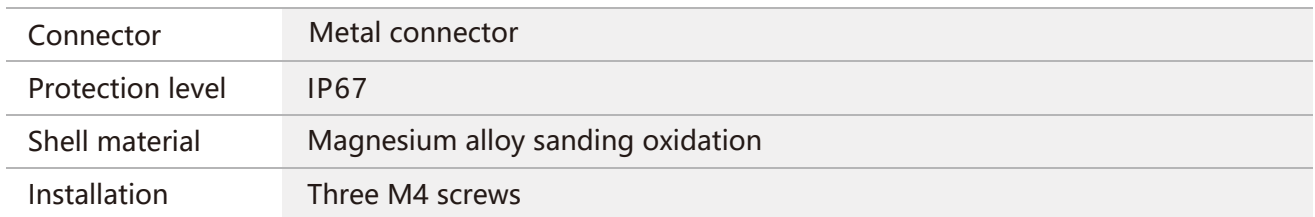

## Package size

Product Size: L55\*W37\*H24(mm)

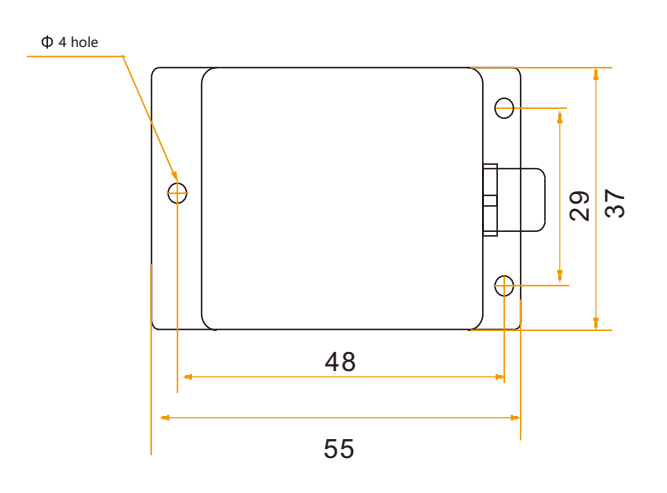

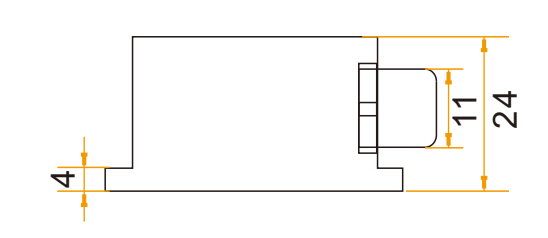

### Bare plate product size

Product size: L33\*W27\*H6 (mm)

**Note:** ±1mm error for length and width dimensions, please refer to actual size.

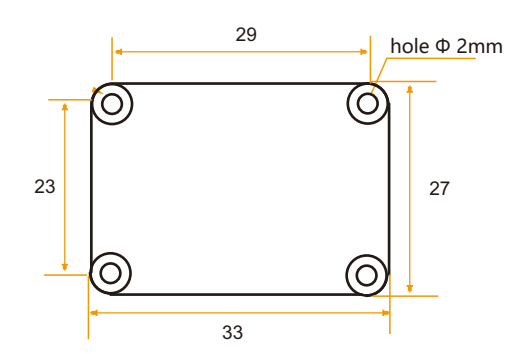

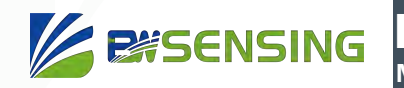

## **Installation direction**

The correct installation method can avoid measurement error. The following points should be made when installing the sensor:

First of all, to ensure that the sensor mounting surface and the measured surface completely close, the measured surface should be as horizontal as possible, can not have the angle shown in Figure A and Figure C, the correct installation is shown in Figure B and Figure D.

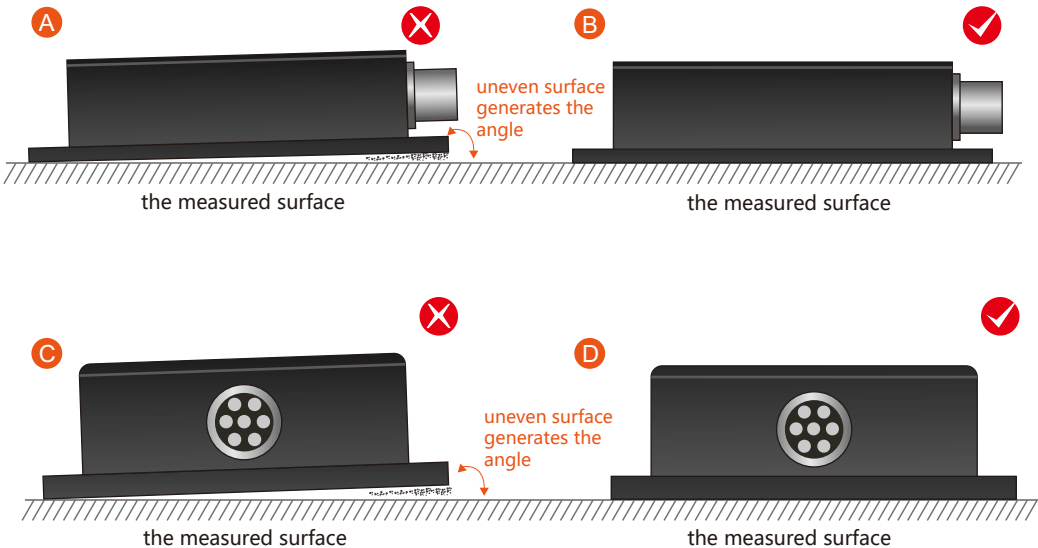

Secondly, the bottom cable of the sensor and the axis of the measured object shouldn't generate the angle shown in E. When installing, the bottom cable of the sensor should be kept parallel or orthogonal to the rotation axis of the measured object. This product can be installed horizontally or vertically (vertical installation requires customization). The correct installation method is shown in Figure F.

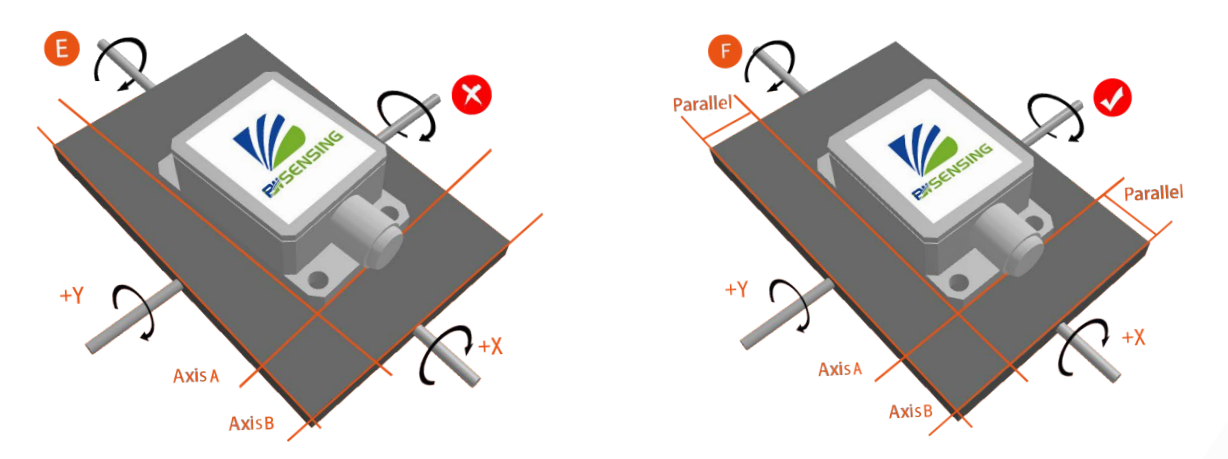

Finally, the installation surface of the sensor must be fixed with the measured surface tightly and smoothly, to avoid measurement error that may be caused by the acceleration and vibration.

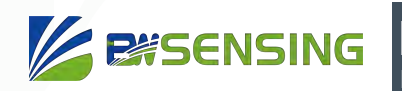

## **Electrical connections**

Electrical interfaces

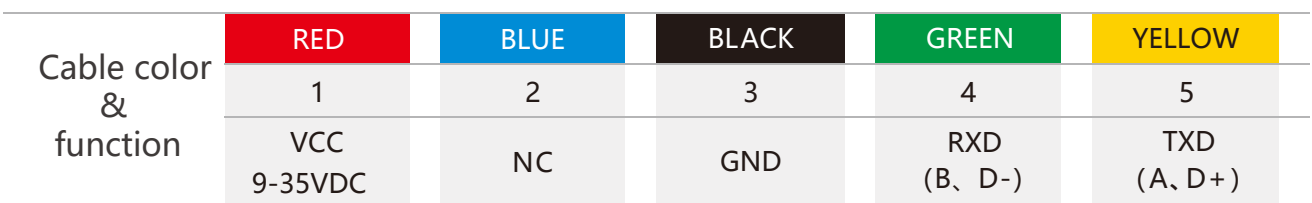

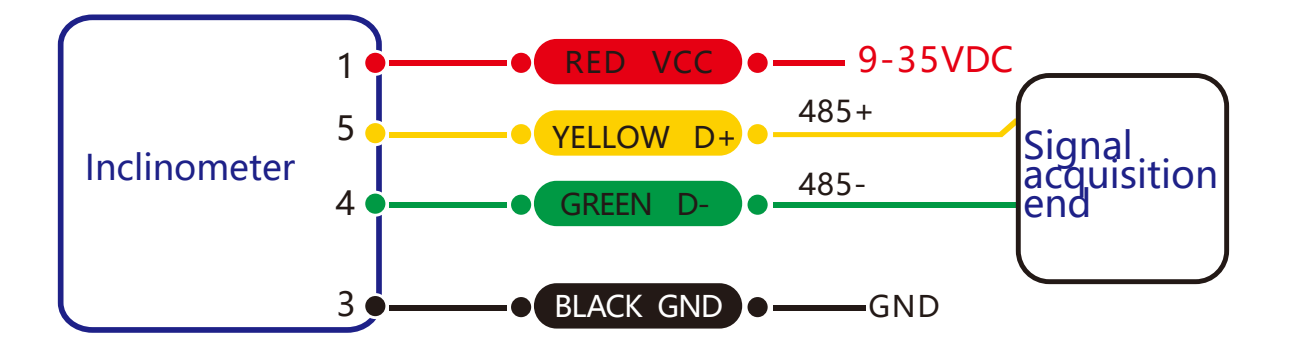

## **RS 485 wiring diagram**

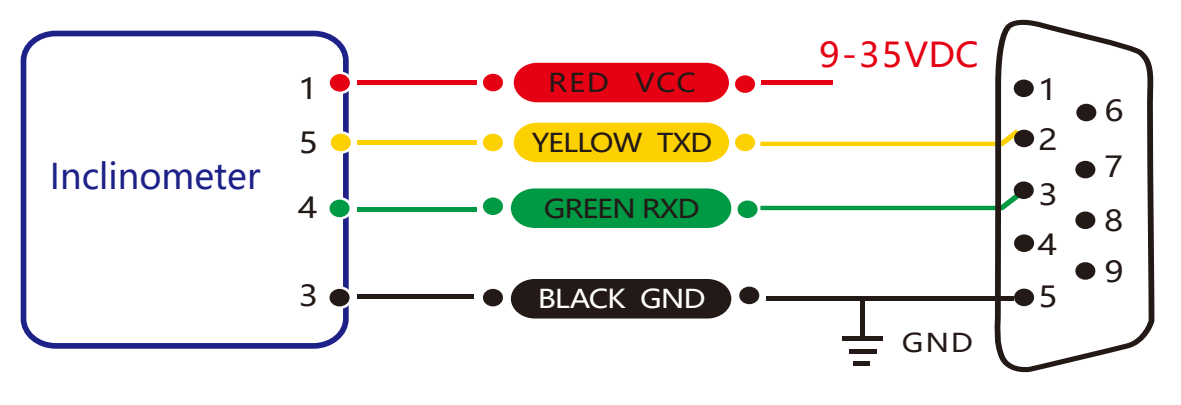

**RS 232 wiring diagram**

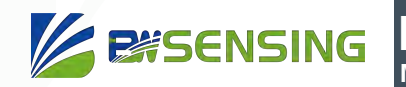

## **Debug software**

Users can directly download serial assistant on official website (Supports-Download). You can also use more convenient and intuitive PC software.

BWK227S supporting serial debugging software can be connected to the inclinometer on the computer for angle display. The software debugging interface is as shown in the figure below. Using the debug software, it can conveniently display the current X-direction tilt angle, and you can also modify and set other parameters by yourself.

#### Software use steps:

- **1** Correctly connect the inclinometer serial port hardware and connect the power supply.
- 2 Select the computer serial port and baud rate and click connect Serial Port.
- ③ Click Start and the tilt angle of the tilter in the X direction will be displayed on the screen.

**Note:** You can switch to Chinese or English version by the Upper right button

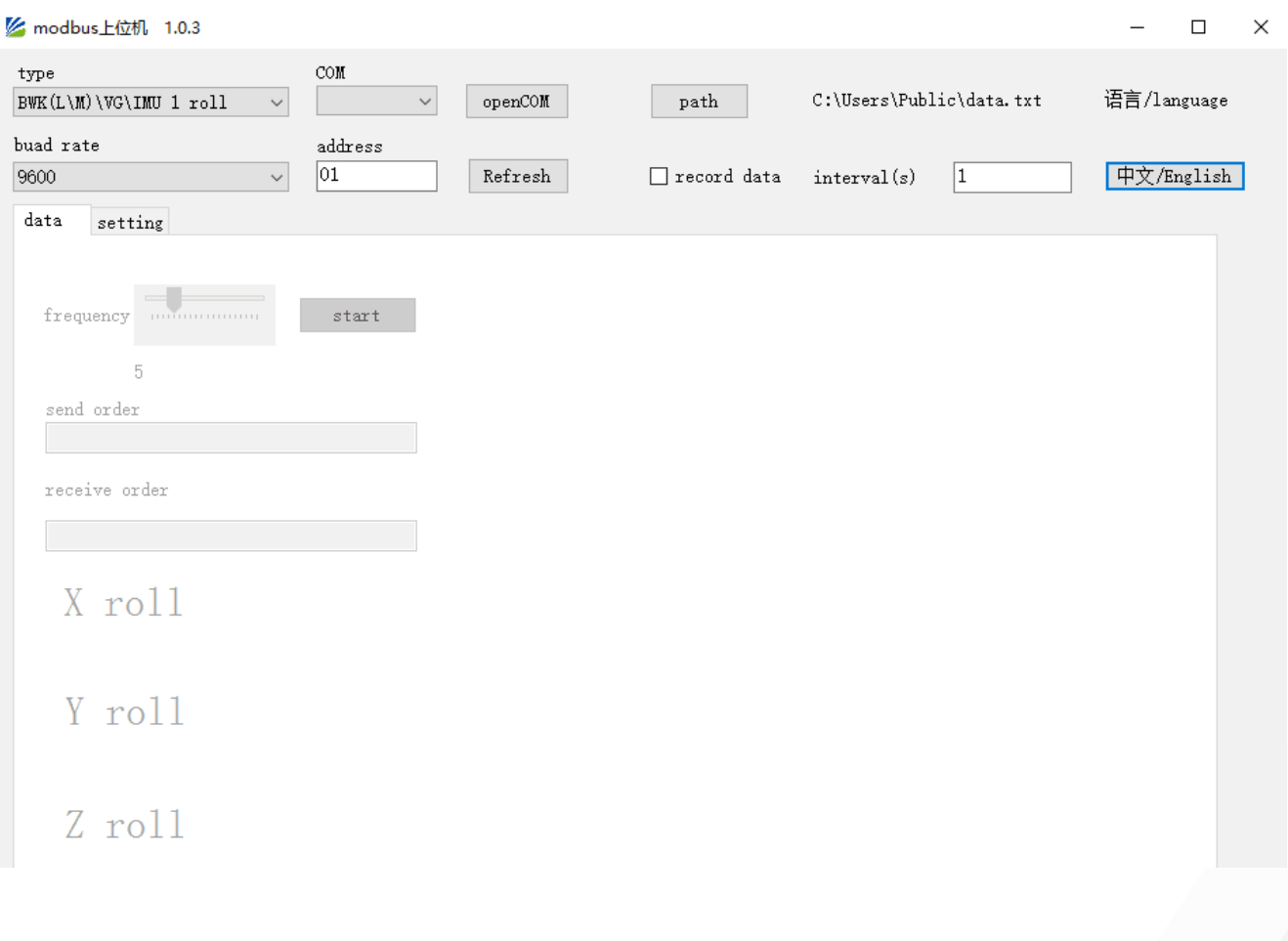

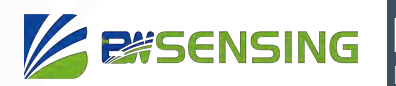

## **Protocol**

1 Data Frame Format: (8 data bits, 1 stop bit, non verification, default rate 9600)

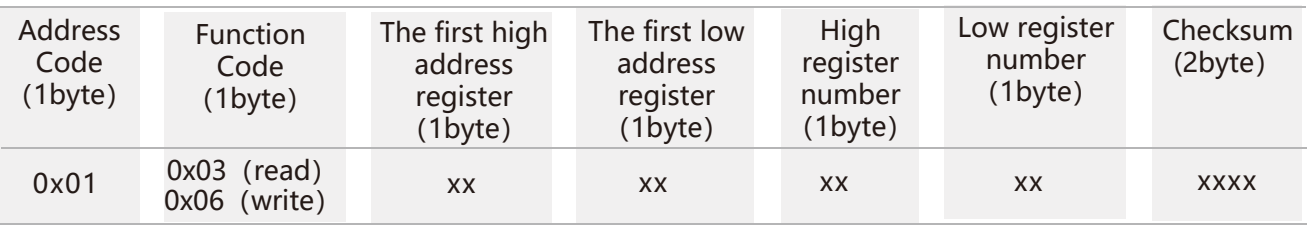

**Data format:** Hexadecimal

**Address code:** Default 01 (**note:** it should not exceed FF)

**Function Code:** 03 represents reading register,06 represents presetting register.

**Register Address:** The starting address the register need to be operated

**Register amount:** The amount need to operate

**Checksum:** It is calculated by the host. (We recommend that users need to use the CRC calculation software.)

#### 2 Command Format:

#### 2.1 Read angle of X-axis Command: 01 03 00 01 00 01 D5 CA

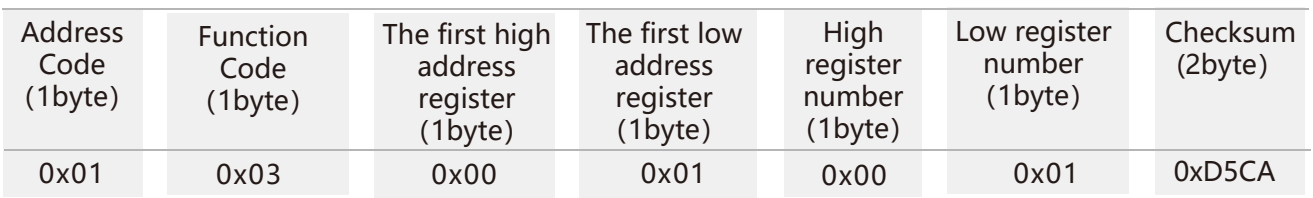

#### Command response:

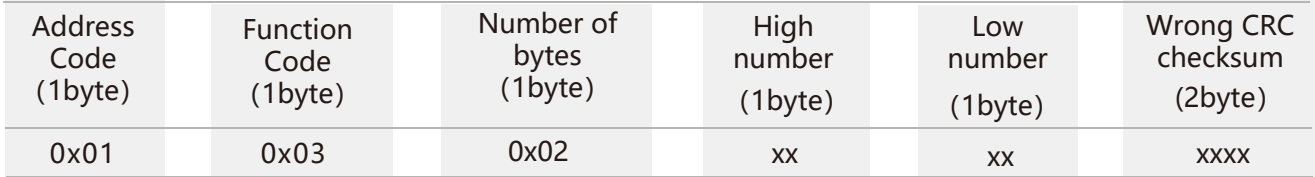

**Note:** The data field is a hexadecimal number (PLC or configuration software reads the data directly with a 16-bit register is decimal). After converting to decimal, the real data = (data field -10000)/100. If the data field is 3D52, it is converted to decimal 15698, real data =  $(15698-10000)/100 = 56.98$  degrees; the data field is 1230, converted into decimal 4656, real data = (4656-10000)/100 = -53.44 degree.

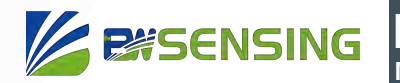

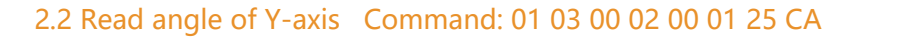

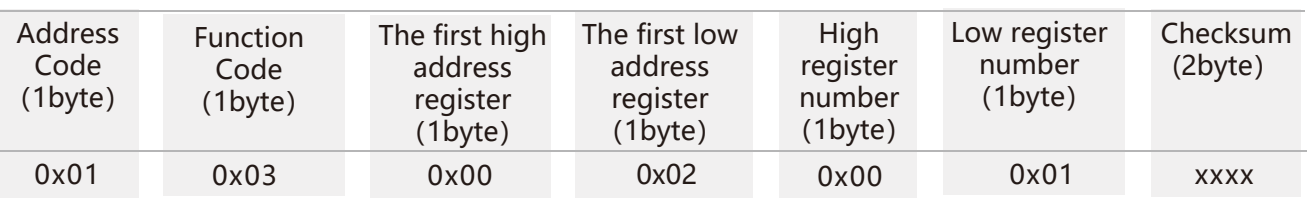

#### Command response:

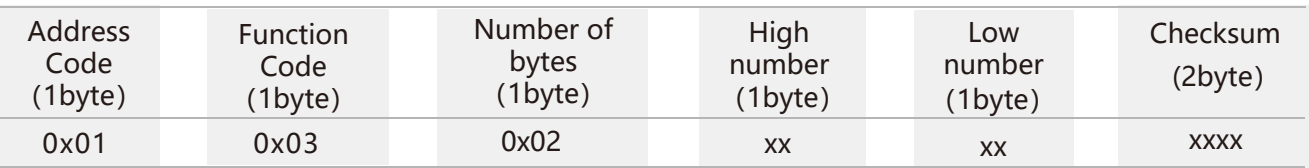

#### 2.3 Read angle of both X-axis and Y-axis Command: 01 03 00 01 00 02 95 CB

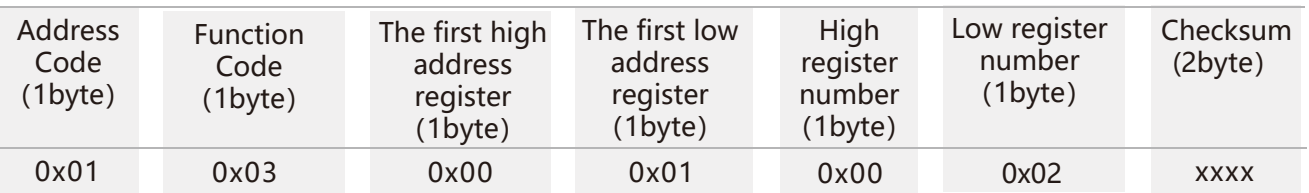

#### Command response:

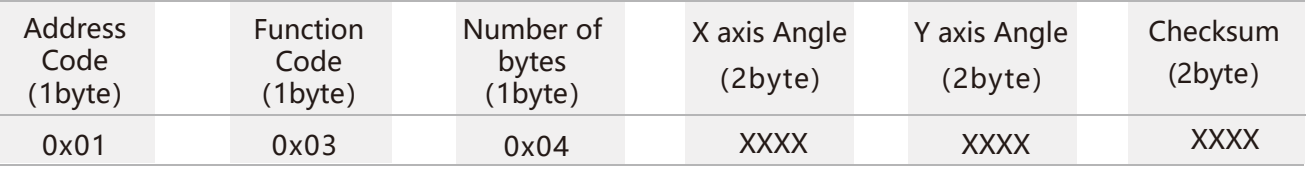

#### 2.4 Set communication rate Command: 01 06 00 0B 00 02 79 C9

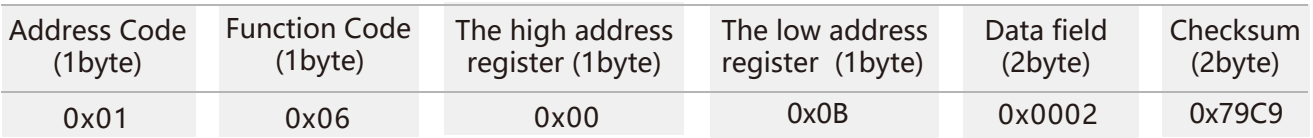

#### Command response:

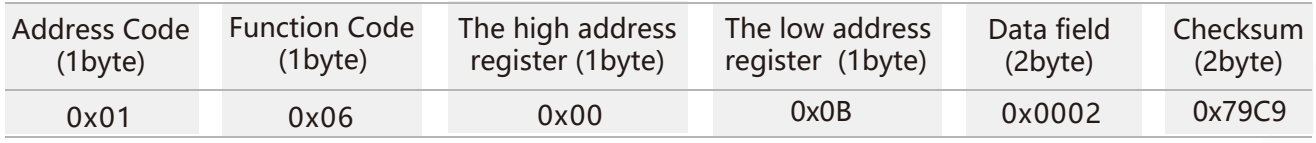

**Note:** 0000 represents 2400; 0001 represents 4800; 0002 represents 9600; 0003represents 19200. The default is 0002:9600.

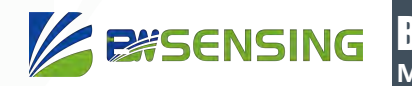

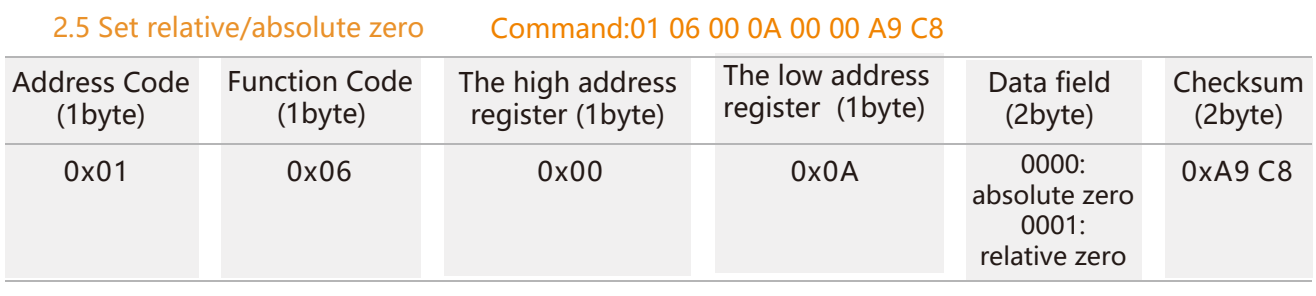

#### Command response:

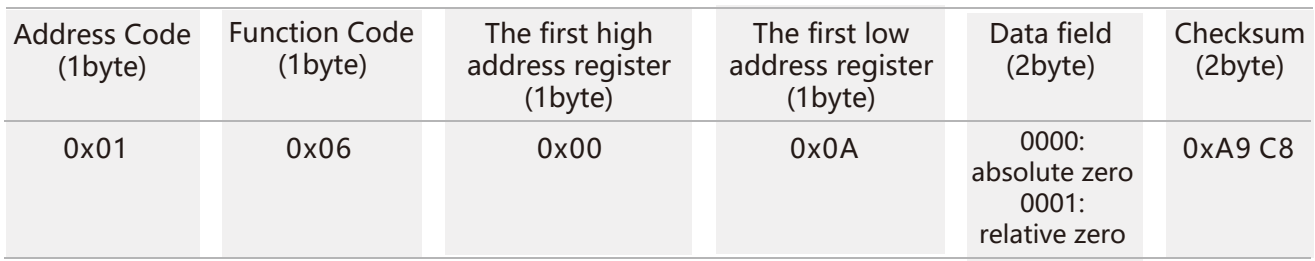

Note: absolute zero: Based on the factory-calibrated zero point. relative zero: Reference to the zero after the current installation.

#### 2.6 Query relative/absolute zero Command: 01 03 00 06 00 01 C5 CB

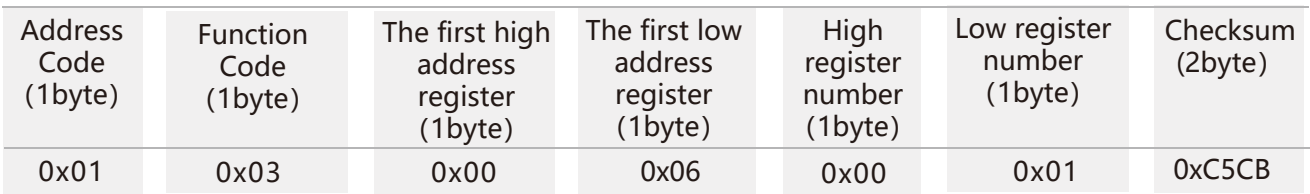

#### Command response:

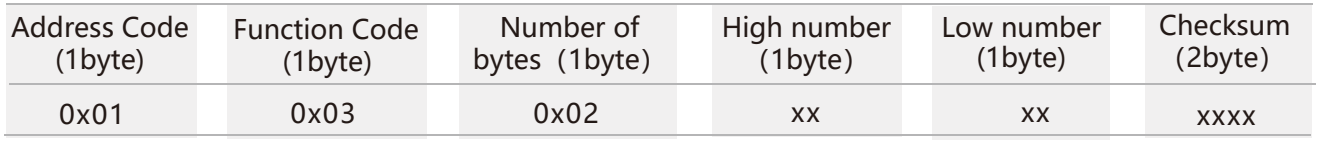

#### 2.7 Set module address Command: 01 06 00 0D 00 03 D9 C9

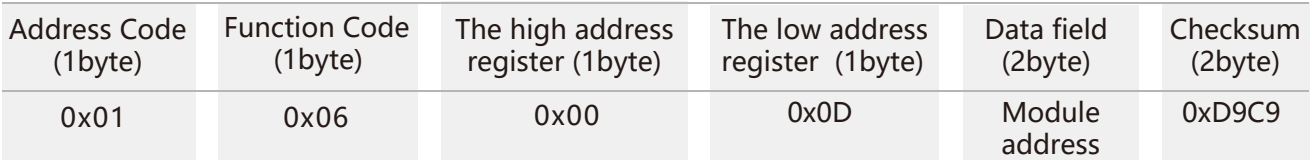

#### Command response:

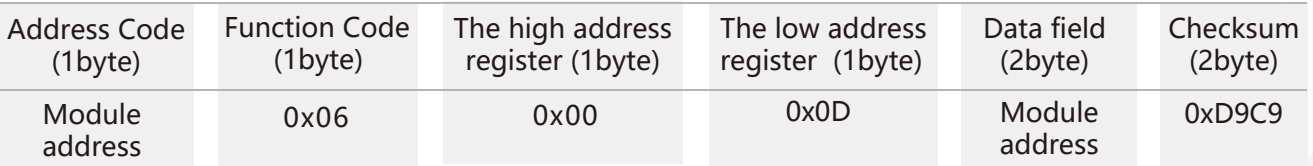

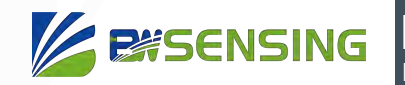

#### 2.8 Query current address Command : 01 03 00 05 00 01 74 0A

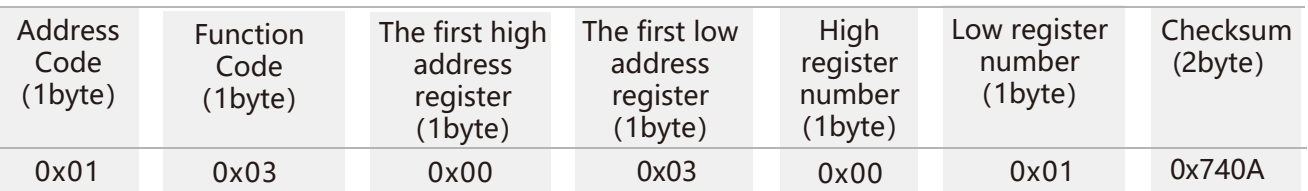

#### Command response:

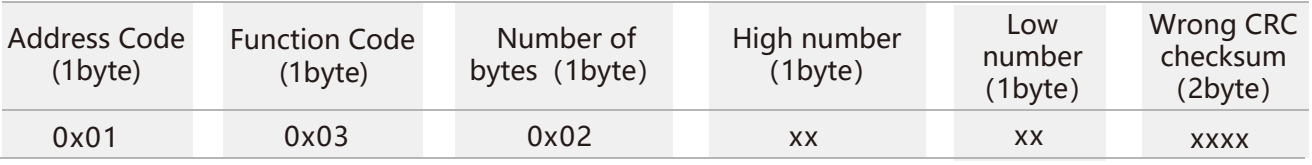

#### 2.9 Save settings Command: 01 06 00 0F 00 00 78 09

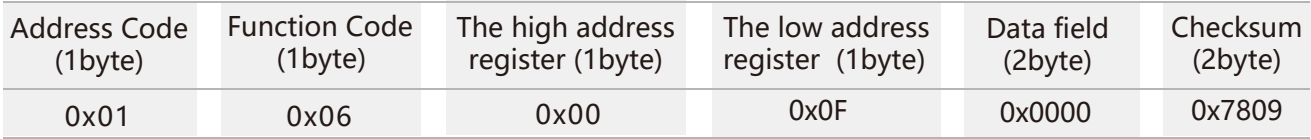

#### Command response:

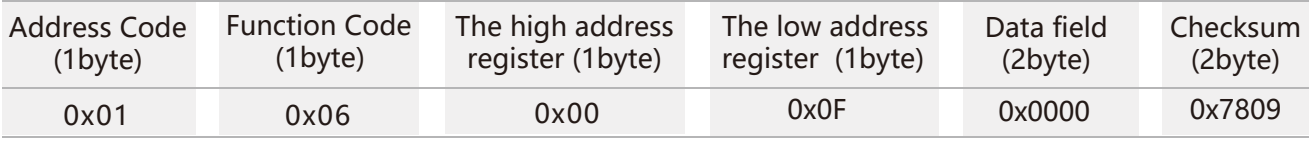

**Note:** The data field is the address module

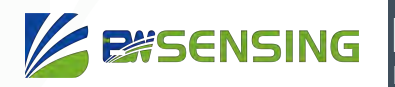

BWK 227S **Modbus Dual-Axis Inclinometer**

## **Executive standard**

- Enterprise Quality System Standard: ISO9001:2008 Standard (Certificate No.:10114Q16846ROS)
- CE certification (certificate number: 3854210814)
- ROHS (certificate number: G190930099)

# BWK227S

## **Modbus Dual-Axis Inclinometer**

## Wuxi Bewis Sensing Technology LLC

Address: Building 30, No. 58 Xiuxi Road, Binhu District, Wuxi City, Jiangsu Province, China Tel/Whatsapp: +86 18921292620 Email: support@bwsensing.com Website: www.bwsensing.com